# **Boletim Técnico**

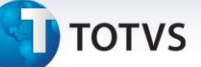

### **Parâmetro MV\_TCFVREN**

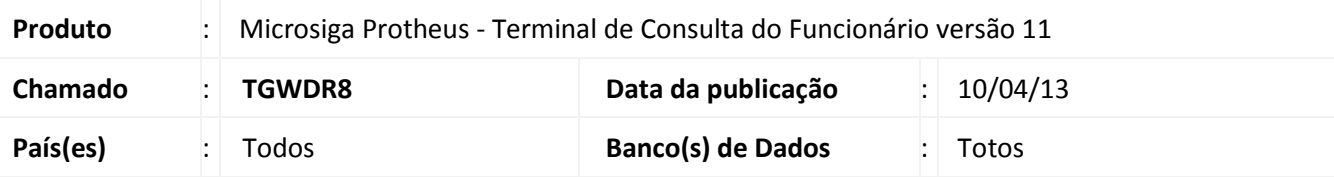

## Importante

Esta melhoria depende de execução do *update* de base *RHUPDMOD*, conforme **Procedimentos para Implementação**.

Implementada melhoria na rotina **Tela de Opções do TCF** (TCFW016.APW) com a criação do parâmetro **MV\_TCFVREN**, que define visualização de Informes de Rendimentos do funcionário, caso esteja como Situação de Folha "Demitido".

Por padrão o parâmetro deverá estar como "N" que identifica que o funcionário desligado/demitido não acesse o Portal RH On-line para visualizar seus Informes de Rendimentos. Após a criação do parâmetro e edição de seu valor para "S" possibilitará ao usuário desligado/demitido acessar o Portal RH On-line para visualizar seus Informes de Rendimentos.

#### **Procedimento para Implementação**

Para viabilizar essa melhoria, é necessário aplicar previamente o pacote de atualizações (Patch) deste chamado.

#### *Importante*

Antes de executar o **RHUPDMOD** é imprescindível seguir as orientações de **segurança da informação** e conhecer os **procedimentos para aplicação do compatibilizador**, descritos no Portal TDN [\(http://tdn.totvs.com\)](http://tdn.totvs.com/) em **Softwares de Gestão / Linha Microsiga Protheus / Informações Sistêmicas / Compatibilizador***.* 

Execute a atualização **04 - Criação do parâmetro MV\_TCFVREN - Visualiza Informe de Rendimento para usuários demitidos do Portal** do módulo **SIGATCF.**

#### **Procedimentos para Configuração**

#### **CONFIGURAÇÃO DE PARÂMETROS**

1. No **Configurador (SIGACFG)** acesse **Ambientes/Cadastros/Parâmetros (CFGX017)**. Configure o parâmetro a seguir:

 $\odot$ 

# **Boletim Técnico**

# **TOTVS**

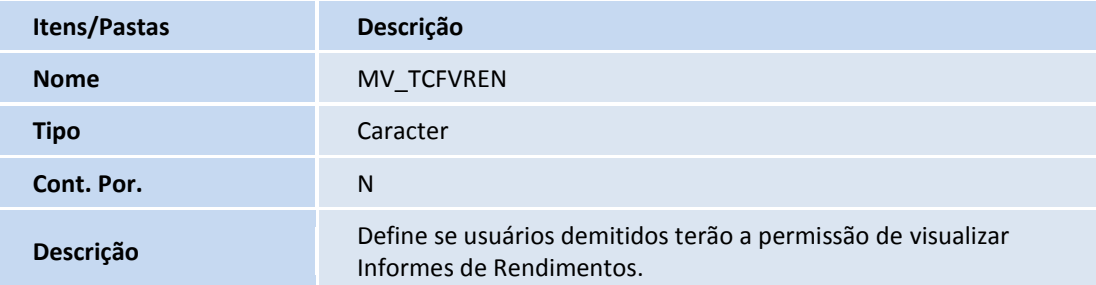

# **Procedimentos para Utilização**

- 1. Com o Parâmetro **MV\_TCFVREN** configurado com "S", acesse o RH On-Line. Será disponibilizada a opção de Informe de Rendimentos.
- 2. Clique na opção e em seguida selecione o ano calendário do informe.

## **Atualizações do compatibilizador**

1. Criação de **Parâmetro** no arquivo **SX6 – Parâmetros**:

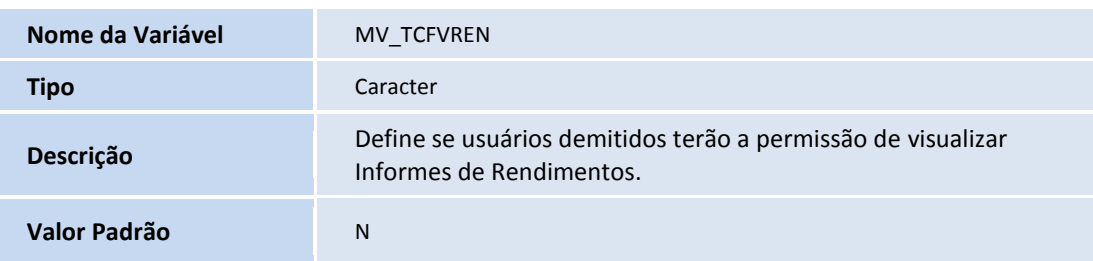

# **Informações Técnicas**

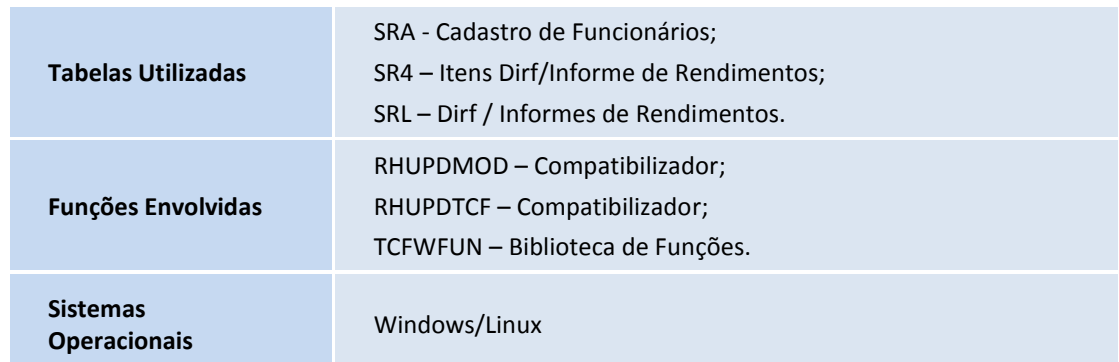